## Platform-Based Development: Background Processing

### BS UNI studies, Spring 2019/2020

Dr Veljko Pejović Veljko.Pejovic@fri.uni-lj.si

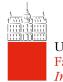

## **Concurrency in Android**

- Java Threads
  - The most general method
- Service
  - Runs without the UI, however, by default on the same thread as the UI
- IntentService
  - Background work on a separate thread, to contact the UI use local broadcast
- AsyncTask
- Background work on a separate thread, but with a tight integration with the UI

Faculty of Computer and Information Science

# Threads

- A UI (Main) Thread is created and started when an application is launched
  - Listens for events on UI components
  - Loops infinitely
- Your code (by default) runs on the UI Thread
- Intensive work (database access, networking) can prevent the UI thread from processing UI interaction tasks

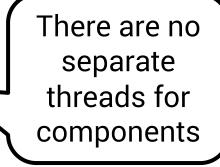

| Example isn't<br>responding. |    |
|------------------------------|----|
| Do you want to close it?     |    |
| Wait                         | ок |

# Threads

- Instead, run heavy/slow operations in background threads
- Background thread processing supported by:
  - Threads + Handlers
  - IntentService
  - AsyncTask
  - Thread + Service
- Different abstractions for different goals, e.g.:
  - A music player that runs in the background
  - An online social network post button

## **Thread and Handlers**

- Java Threads + a Handler that enables communication among the threads
- A straightforward solution:
  - Create a worker Thread
  - Put an infinite loop in it and listen for new tasks
  - De-queue the tasks, for each task:
    - Execute
    - Report results back to the UI Thread via a Handler
  - Break the loop to kill the thread

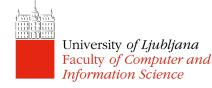

### **Thread and Handlers Example**

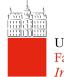

### Looper, Message Queue, Handler

- Looper keeps the Thread alive in an infinite loop
  - Automatically created for the UI Thread
  - For custom threads, create it yourself or use HandlerThread
    - Looper.prepare();
    - Looper.loop();
    - Looper.quit();
- MessageQueue holds Messages/Runnables for a Thread
  - Message for passing data to a thread
- Runnable a task that is executed when the thread is University of Line (or after a predefined delay)

## Looper, Message Queue, Handler

### Handler

- Associated with a particular Thread (e.g. UI Thread)
- Allows you to send Messages/Runnables to the MessageQueue and process them
- Post a Message/Runnable immediately via sendMessage(Message m)/post(Runnable r) or after a delay via postDelayed(Runnable r, int msDelay)

```
new Handler(Looper.getMainLooper())
.post(new Runnable() {
```

```
@Override
public void run() {
```

}

// this will run in the main thread

University of Ljubljana Faculty of Computer and Information Science

});

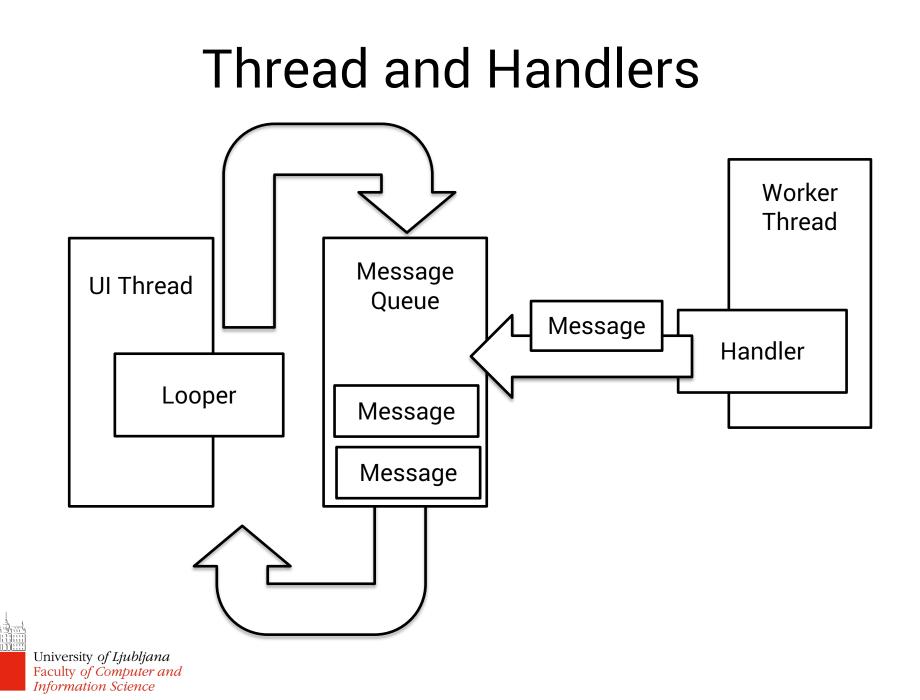

## HandlerThread

- A Thread that has a Looper
- Example use:
  - Instantiate a HandlerThread
  - Attach a Handler to your thread

```
HandlerThread handlerThread =
    new HandlerThread("MyHandlerThread");
handlerThread.start();
Looper looper = handlerThread.getLooper();
Handler handler = new Handler(looper);
Call .quit() to
    shut the
    thread down
```

### HandlerThread Example

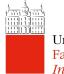

## Services

- Activities run on the UI (main) thread and have a UI attached (layout)
  - Processing-heavy functions on the main thread impact the responsiveness
- Services can run on either the main or separate threads and do not have a UI attached
  - Run outside UI, for long-running operations
- Services are often more convenient than custom Threads for tasks than need to be "independent" and run even when the Activity is destroyed

## Background and Foreground Service

- Background Service
  - For actions that do not have to be noticed by the user (e.g. sensing a user's physical activity)
- Foreground Service
  - For actions that the user needs be aware of and should the control of (e.g. a music player app)
  - A foreground service must show a notification in the notification bar

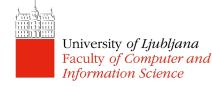

# Starting/Stopping a Service

- Services can be created:
  - Explicitly using Context.startService()
  - Implicitly, if not already running, when a client requests connection to a Service via Context.bindService()
- Services can be stopped:
  - From within the Service with stopSelf()
  - From another component with Context.stopService()

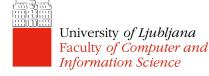

## Services

- Multiple startService calls do not nest – you only have one service; however, onStartCommand() will be called repeatedly
- Service will be stopped only once with Context.stopService() or stopSelf()

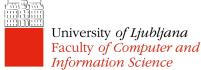

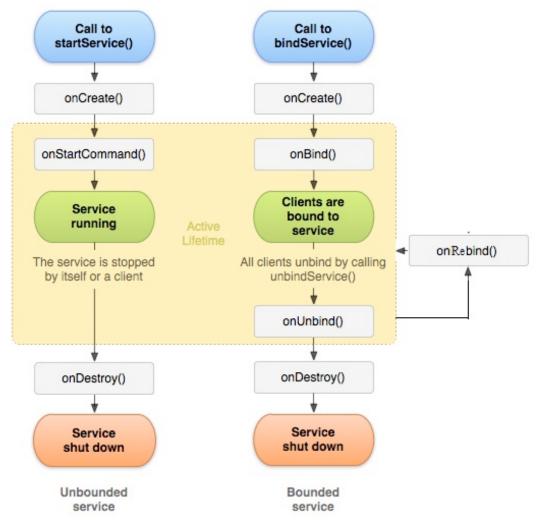

### Services – Bound

- Bound Services like servers in a client-server paradigm
- Services started through binding, do not call onStartCommand()
- Return IBinder object from onBind(Intent) so that connected clients can call the Service
- The service remains running as long as the connection is established

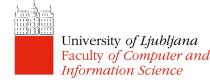

### Broadcast

- Messages sent from other components of your app, other apps or from the Android system
- Messages are wrapped in Intents

Intent intent = new Intent(); intent.setAction(ACTION); intent.putExtra(STOP\_SERVICE\_BROADCAST\_KEY, RQS\_STOP\_SERVICE); sendBroadcast(intent);

#### Send broadcasts

- System sends certain broadcasts when an event happens, e.g. ACTION\_BOOT\_COMPLETED
- Send custom broadcasts via sendBroadcast()

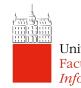

### Broadcast

• Broadcasts are captured in an app/component if a BroadcastReceiver is registered in the code:

– Create a BroadcastReceiver and impl. onReceive()

public class NotifyServiceReceiver extends BroadcastReceiver{

#### - Register for receiving certain kinds of Intents

}

University of Ljubljana Faculty of Computer and Information Science IntentFilter intentFilter = new IntentFilter(); intentFilter.addAction(ACTION);

registerReceiver(notifyServiceReceiver, intentFilter);

### Broadcast

 Broadcasts are captured in an app/component if a BroadcastReceiver is registered in AndroidManifest.XML and onReceive() is implemented in the code:

```
<receiver android:name=".MyBroadcastReceiver" android:exported="true">
<intent-filter>
<action android:name="android.intent.action.BOOT_COMPLETED"/>
<action android:name="android.intent.action.INPUT_METHOD_CHANGED"/>
</intent-filter>
</receiver>
```

public class MyBroadcastReceiver extends BroadcastReceiver {
 @Override
 wukling model on Deceiver (Complement events of the complement events of the complement events of the complement events of the complement events of the complement events of the complement events of the complement events of the complement events of the complement events of the complement events of the complement events of the complement events of the complement events of the complement events events

public void onReceive(Context context, Intent intent) {

University of Ljubljana Faculty of Computer and Information Science

....

### BroadcastReceiver

- Receive events announced by other components
- Events announced via Intents
  - Not the same Intent as the one starting an Activity: this one remains in the background
- Events can be announced within your app or publicly to every app on the phone

– Announce via sendBroadcast()

- Events captured if the receiver is registered:
  - onReceiverRegistered() and then onReceive()

### Service, BroadcastReceiver Example

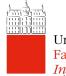

## Note on Foreground Services

- Likely to see increased use
  - Google aims to minimize background processing
  - FS for immediate guaranteed tasks, such as mobile payments, apps for unlocking garages, etc.
- In API 26 and above
  - Starting a foreground service should be done with:
  - startForegroundService() a promise that it will go to foreground and show a notification followed by
  - startForeground() the actual notification is shown

Usually in the Service's onCreate

### IntentService

- A Service that
  - Runs on a separate thread
  - Queues up requests and processes them one by one
- Suitable for long running one-off tasks when we don't want to affect the UI responsiveness
- IntentService survives Activity lifecycle changes
- Called using explicit Intent
- Starts on demand, stops when it runs out of work

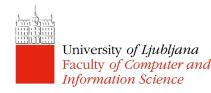

### IntentService

• Define in AndroidManifest.XML

<service

android:name=".FetchAddressIntentService"
android:exported="false"/>

• Extend the class in your Java code

public class FetchAddressIntentService extends
IntentService {

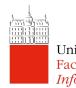

## Invoking IntentService

- Create an explicit Intent for your IntentService
- Use startService() to start the IntentService
- Add additional data if needed with the extra field

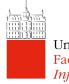

# Handling Results – from IntentService to Activity (1)

- BroadcastReceiver in your Activity
  - Subclass BroadcastReceiver, implement onReceive
  - Register the receiver for a particular action for times when you would like to handle IntentService results (usually when your Activity is in the foreground)
- Broadcast from your IntentService
  - sendBroadcast() from your IS using the same Intent action as the above

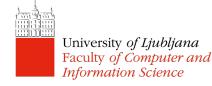

# Handling Results – from IntentService to Activity (2)

- ResultReceiver in your Activity
  - Subclass ResultReceiver, implement onReceiveResult

```
class AddressResultReceiver extends ResultReceiver {
   public AddressResultReceiver(Handler handler) {
      super(handler);
   }
}
```

#### Pass ResultReceiver through Intent when starting IS

Intent intent = new Intent(this, FetchAddressIntentService.class); intent.putExtra(Constants.RECEIVER, mResultReceiver); intent.putExtra(Constants.LOCATION\_DATA\_EXTRA, mLastLocation); startService(intent);

# Handling Results – from IntentService to Activity (2)

- Set ResultReceiver result
  - IntentService sends results to ResultReceiver in a Bundle with send() method

```
Bundle bundle = new Bundle();
bundle.putString(Constants.RESULT_DATA_KEY, message);
mReceiver.send(resultCode, bundle);
```

- Example
  - Display location address

http://developer.android.com/training/location/display-address.html

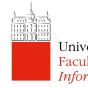

### IntentService Example

University of Ljubljana Faculty of Computer and Information Science Based on: https://www.vogella.com/tutorials/AndroidServices/article.html